**Hochschule Aalen** 

**Studiengänge Oberflächentechnologie / Neue Materialien (V), Materialographie / Neue Materialien (VMG), Maschinenbau / Neue Materialien und International Sales Management and Technology (VI)** 

# **Vorgaben für die formale Gestaltung von wissenschaftlichen Arbeiten**

Die folgenden Hinweise dienen Ihnen zur formalen Gestaltung von wissenschaftlichen Arbeiten. Von daher sind diese Vorgaben sowohl bei der Anfertigung von Projekt- bzw. Studienarbeiten als auch insbesondere von der Bachelorarbeit unbedingt zu berücksichtigen.

Dabei sei bereits einleitend darauf hingewiesen, dass die vorliegenden Ausführungen als Richtlinien zur inhaltlichen Gestaltung und Gliederung von Bachelorarbeiten bzw. Projekt- bzw. Studienarbeiten zu verstehen sind. Demzufolge sind sie nicht als Darlegung der Methoden des wissenschaftlichen Arbeitens bzw. der Wissenschaftstheorie zu verstehen.

# **1 Allgemeine Gestaltungshinweise**

Grundsätzlich sind die nachfolgend dargelegten allgemeinen Gestaltungshinweise bzw. Regelungen bei der Erstellung von wissenschaftlichen Arbeiten (Bachelorarbeit / Projektbzw. Studienarbeit) von Ihnen zu beachten.

# **1.1 Anzahl einzureichender Exemplare**

### **1.1.1 Projekt- bzw. Studienarbeit**

Projekt- bzw. Studienarbeiten sind in einfacher Ausführung beim jeweiligen Betreuer abzugeben. Die Abgabefrist ist grundsätzlich zum Semesterende, in dem die Studienarbeit angemeldet wurde. Eine Einhaltung dieses Abgabetermins ist für eine Berücksichtigung und Benotung der Projekt- bzw. Studienarbeit im jeweiligen Semester unabdingbar.

### **1.1.2 Bachelorarbeit**

Die Bachelorarbeit ist zweifach in gebundener Form anzufertigen sowie zusätzlich einmal auf CD-Rom zu archivieren. Jeweils eine gebundene Bachelorarbeit ist beim jeweiligen Erst- und Zweitbetreuer einzureichen. Die CD-Rom Version ist in einer Hardcoverhülle, die maschinell mit Name, Matrikelnummer und Thema beschriftet ist, im Sekretariat abzugeben.

Zusätzlich zur Bachelorarbeit ist zudem mittels des Software-Programms Power Point ein Poster im Format DIN A 1 oder in einem größeren Format anzufertigen. Dieses Poster soll die wesentlichen Inhalte und Aspekte Ihrer Bachelorarbeit widerspiegeln, so dass es im

Rahmen von Ausstellungen des Studienganges bzw. Studienschwerpunktes herangezogen werden kann. Das Poster ist in DV-basierter Version auf die CD-Rom, auf der Sie auch Ihre Bachelorarbeit abspeichern, zu brennen.

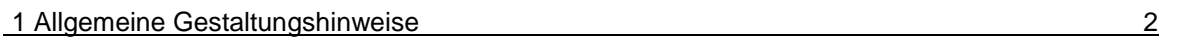

## **1.2 Einband**

### **1.2.1 Einband von Projekt- bzw. Studienarbeiten**

Projekt- bzw. Studienarbeiten können in gehefteter oder auch gebundener Form eingereicht werden.

### **1.2.2 Einband von Bachelorarbeiten**

Bachelorarbeiten hingegen müssen in gebundener Form eingereicht werden.

## **1.3 Art des Papiers**

Ihre jeweilige Arbeit ist auf weiße DIN-A-4-Blätter zu drucken. Dabei ist darauf zu achten, dass die Blätter grundsätzlich nur einseitig beschrieben werden dürfen.

### **1.4 Gliederung**

Im Interesse der Überschaubarkeit ist Ihre Arbeit so aufzugliedern, dass sich die einzelnen Textteile nach thematischem Gewicht, Umfang und Grad der Feingliederung nicht über Gebühr unterscheiden. Etwaige Inkonsequenzen im schematischen Aufbau beeinträchtigen nicht nur das Erscheinungsbild, sondern vielmehr auch die Steuerungsfunktion des Inhaltsverzeichnisses. So zeigt die Gliederung letztlich, in welcher Weise das Thema verstanden und bearbeitet wurde. Dementsprechend gibt die Gliederung den logischen Aufbau der Arbeit wieder ("roter Faden").

Im Interesse eines ausgewogenen Verhältnisses zwischen Gliederung und Text ist darauf zu achten, dass der Text einerseits nicht durch die Verwendung zu vieler Gliederungspunkte zersplittert wird. Im Sinne der Übersichtlichkeit sollte der Text aber andererseits auch in ausreichendem Maße untergliedert werden. Als sinnvolle Faustregel hat sich ein Umfang von im Durchschnitt ca. 1 – 2 Seiten pro Gliederungspunkt als sinnvoll erwiesen.

Die einzelnen Punkte der Gliederung sind im Text als Überschrift in vollem Wortlaut zu wiederholen und visuell hervorzuheben. Sie sollen den Inhalt des jeweiligen Gliederungsabschnitts knapp, aber präzise bezeichnen.

Zwar bestehen für die schematische Gliederung wissenschaftlicher Arbeiten keine allgemein verbindlichen Regeln. Es wird jedoch empfohlen, auf das Verfahren der Abschnittsnummerierung nach arabischen Ziffern zurückzugreifen. Dabei werden die Hauptabschnitte (1. Stufe) eines Textes von 1 an fortlaufend nummeriert. Jeder Hauptabschnitt kann wiederum in beliebig viele Unterabschnitte (2. Stufe) unterteilt

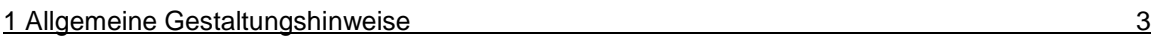

werden, die ebenfalls fortlaufend nummeriert werden. Das gleiche gilt auch für alle weiteren Stufen.

Auch wenn die Abschnittsnummerierung eine praktisch unbegrenzte Untergliederung erlaubt, so ist jedoch von einer zu tief gehenden Untergliederung Abstand zu nehmen zugunsten einer Aufrechterhaltung der Übersichtlichkeit. Eine mehr als vierstellige Untergliederung ist zumeist nur in Ausnahmefällen begründet.

Verfahren der Abschnittsnummerierung nach arabischen Ziffern:

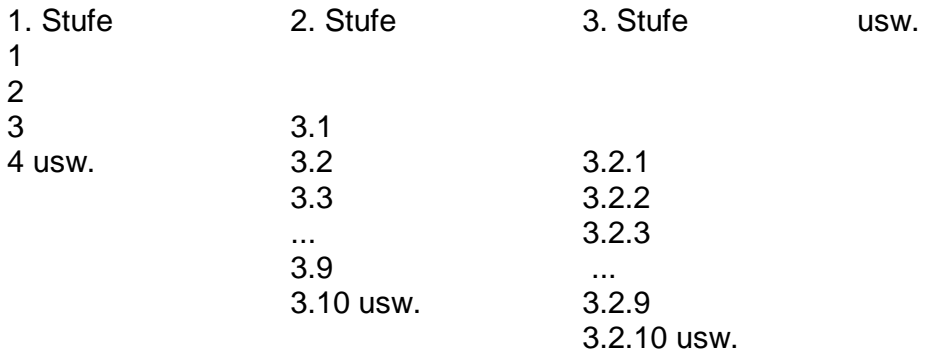

### **1.5 Seitengestaltung**

Bei der Seiteneinrichtung sind folgende Mindestabstände zu beachten:

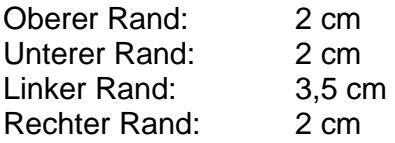

# **1.6 Schriftart**

Sämtliche Arbeiten sind optional in den gängigen Standardschriften Arial, Helvetica oder Times New Roman zu schreiben. Um eine optimale Lesbarkeit zu erzielen, muß in Text und Fußnoten der Blocksatz Verwendung finden. Eigennamen, z.B. von Autoren oder Unternehmen, sind durch Kursivdruck kenntlich zu machen.

# **1.7 Schriftgröße**

Die Schriftgröße muss 12 Punkt betragen. Ausnahmen hiervon sind bei den Gliederungsüberschriften zulässig bzw. erforderlich. Für Fußnoten ist eine Schriftgröße von 8 oder 9 Punkt zu verwenden.

In Abbildungen und Tabellen, die von anderen Autoren übernommen werden oder auch selbst erstellt werden, darf die Schriftgröße nicht kleiner als 10 Punkt sein.

# **1.8 Zeilenabstand**

Die Arbeit (Inhaltsverzeichnis, Text, etc.) ist in eineinhalbzeiligem Abstand zu schreiben. Für Fußnoten ist ein einzeiliger Abstand zu berücksichtigen.

Vor neuen Absätzen ist ein Abstand von 12 Punkten vorzusehen.

### **1.9 Absätze**

Absätze dienen einer Strukturierung Ihrer Ausführungen innerhalb eines Gliederungspunkts. Folglich repräsentieren sie Gedankenzusammenhänge bzw. Argumentationsketten und bestehen deshalb auch aus mindestens zwei, typischerweise aus mehr als zwei Sätzen.

# **1.10 Abbildungen und Tabellen**

Abbildungen und Tabellen sind in den Text zu integrieren. Für den Fall, dass diese sehr umfangreich sind, können sie auch in einem Anhang Berücksichtigung finden. Achten Sie darauf, dass Sie im Text nicht detailliert Inhalte von Abbildungen und Tabellen eins zu eins wiedergeben. Vielmehr ist es bei Abbildungen und Tabellen wichtig, etwaige zusätzliche Informationen für ein besseres Verständnis bzw. eine weiterführende Interpretation anzuführen.

# **2 Schema für die formale Ordnung**

Grundsätzlich unterliegen wissenschaftliche Arbeiten bestimmten Vorgaben hinsichtlich der formalen Ordnung. Für die Anfertigung Ihrer wissenschaftlichen Arbeit wird die folgende formale Gliederung empfohlen:

1) Titelblatt

- 2) Executive Summary
- 3) Inhaltsverzeichnis
- 4) evtl. Vorwort
- 2 Schema für die formale Ordnung 5 Schema für die formale Ordnung 5 Schema 5 Schema für die formale Ordnung 5 S
	- 5) Abkürzungsverzeichnis
	- 6) Abbildungsverzeichnis
	- 7) Tabellenverzeichnis
	- 8) Text (Einleitung, Hauptteil, Schlussteil)
	- 9) Literaturverzeichnis
	- 10) Verzeichnis von Internet-Quellen
	- 11) evtl. Anhang
	- 12) Eidesstattliche Erklärung

Außer dem Titelblatt sind sämtliche Blätter zu nummerieren. Das Inhalts-, Abkürzungs-, Abbildungs- und Tabellenverzeichnis sind dabei mit römischen Ziffern (I, II, III etc.) zu paginieren. Der Text (Einleitung, Hauptteil und Schlussteil), das Literaturverzeichnis, das Verzeichnis der Internet-Quellen sowie der Anhang hingegen sind mit arabischen Ziffern (1,2,3 etc.) zu kennzeichnen. Die Nennung der Seitenzahl sollte zentriert oder rechtsbündig erfolgen.

# **2.1 Titelblatt**

### **2.1.1 Projekt- bzw. Studienarbeit**

Das Titelblatt Ihrer Projekt- bzw. Studienarbeit muß die folgenden Informationen enthalten:

- Thema der Projekt- bzw. Studienarbeit
- Name des Verfassers
- Semesterzugehörigkeit
- Entsprechende Kennzeichnung der Arbeit als Projektarbeit I / Projektarbeit II bzw. als Studienarbeit
- Name des Betreuers

Diese Informationen sind auf dem Titelblatt der Projekt- bzw. Studienarbeit mittig anzuordnen. Ein Muster für die Erstellung von Titelblättern für Projekt- bzw. Studienarbeiten befindet sich im Anhang dieser Ausführungen.

2 Schema für die formale Ordnung 6

### **2.1.2 Bachelorarbeit**

Das Titelblatt der Bachelorarbeit hat die folgenden Informationen zu enthalten:

- Name von Fachhochschule, Fachbereich, Studiengang bzw. Studienschwerpunkt
- Name des Unternehmens (falls relevant)
- Thema der Arbeit
- Name des Verfassers
- Namen von Erst- und Zweitgutachter

Es empfiehlt sich, die Angaben auf dem Titelblatt übersichtlich zu ordnen. Das Thema der Arbeit sollte in der Mitte des Deckblattes stehen und durch Fettdruck o.ä. hervorgehoben sein. Eine Musterseite zur Gestaltung der Titelseite befindet sich im Anhang dieser Ausführungen.

### **2.2 Executive Summary**

Direkt nach dem Titelblatt von Bachelorarbeiten hat die sog. Executive Summary zu erfolgen. In dieser Zusammenfassung sind die wesentlichen Inhalte, Aussagen und Erkenntnisse Ihrer Arbeit zusammenfassend darzulegen. Mittels der Executive Summary soll dem nicht in die Thematik involvierten Leser die Möglichkeit gegeben werden, sich in kurzer Zeit einen Überblick über Ihre Bachelorarbeit zu verschaffen.

### **2.3 Inhaltsverzeichnis**

Das Inhaltsverzeichnis nennt alle Kapitel und Unterkapitel mit Seitenzahlen. Dabei müssen die Überschriften der Kapitel im Inhaltsverzeichnis mit den Überschriften im Text übereinstimmen. Die Überschrift eines jeden Abschnitts soll dessen Inhalt in knapper, aber genauer Form wiedergeben.

### **2.3.1 Inhalt des Inhaltsverzeichnisses**

Das Inhaltsverzeichnis bzw. die Gliederung soll zeigen, in welcher Weise das Thema verstanden und bearbeitet wurde. Es hat den logischen Aufbau und die Struktur der Arbeit, d.h. den "roten Faden" der Arbeit widerzuspiegeln. So zeigt sich eine folgerichtige

und in sich geschlossene Gedankenführung bereits in einem logisch gegliederten Inhaltsverzeichnis.

### **2.3.2 Form des Inhaltsverzeichnisses**

Um eine folgerichtige Gedankenführung bewahren zu können, ist eine logisch geordnete Gliederung mit Neben- und Unterpunkten erforderlich. Gliederungspunkte, die in der Gliederung auf derselben Stufe stehen, müssen den gleichen logischen Rang

#### 2 Schema für die formale Ordnung 7

einnehmen und von einer gemeinsamen, übergeordneten Problemstellung ausgehen. Im übrigen dürfen Unterpunkte keine wortgetreuen Wiederholungen des übergeordneten Punktes darstellen.

Bei der Untergliederung ist darauf zu achten, dass beispielsweise einem Unterpunkt 1.1. auch ein Unterpunkt 1.2. etc. zu folgen hat. Im übrigen ist eine zu tiefe Untergliederung (z.B. 3.2.3.3.4.5) zugunsten einer Übersichtlichkeit nach Möglichkeit zu vermeiden. Ein Überschreiten von vier Gliederungsstufen (Untergliederung in Unterkapitel) sollte nur in Ausnahmefällen vorgenommen werden. Schließlich sind angesichts des beschränkten Umfangs einer Bachelorarbeit in selbiger maximal acht Hauptkapitel herausgearbeitet werden.

### **2.3.3 Formale Klassifikation des Inhaltsverzeichnisses**

Bei der formalen Unterteilung der Gliederung ist für den Textteil eine rein dezimale Gliederung mit arabischen Ziffern vorgesehen (1., 1.1., 1.2., 1.2.1., 1.2.2. usw.). Die Ziffern, die unterschiedliche Gliederungsstufen darstellen, werden jeweils durch einen Punkt voneinander getrennt. Gleiches gilt auch für die Darstellung im laufenden Text.

### **2.4 Abkürzungsverzeichnis**

Das Abkürzungsverzeichnis hat alle Abkürzungen anzuführen, die in der gesamten Arbeit (einschließlich aller ihrer Verzeichnisse) Verwendung finden. Allgemein übliche Abkürzungen sind hierbei ebenfalls anzuführen. Bei der Abkürzung von Zeitschriftennamen ist darauf zu achten, dass der Vermerk "Zeitschrift" explizit erwähnt wird. Die Abkürzungen selbst sind in alphabetischer Reihenfolge anzuführen.

Im laufenden Text sind Abkürzungen zu vermeiden. Hiervon ausgenommen sind lediglich die geläufigen Abkürzungen wie etc., usw., vgl., z.B. (vgl. DUDEN). Diese Abkürzungen sollen auch nicht in das Abkürzungsverzeichnis aufgenommen werden.

### **2.5 Abbildungs- und Tabellenverzeichnis**

Abbildungen und Tabellen sollen im Prinzip allein verständlich sein. Jedoch sind weiterführende Erläuterung und Interpretation von Abbildungen und Tabellen im Textteil vorzunehmen. Ein Hinweis auf eine entsprechende Tabelle oder Abbildung hat in jedem Fall im Text zu erfolgen.

Jede Abbildung muß links unterhalb der Abbildung beginnend nach dem Wort "Abbildung" oder der Abkürzung "Abb." sowie einer fortlaufenden Nummer eine aussagefähige verbale Bezeichnung haben, die sich sehr konkret auf die Inhalte der

Abbildung bezieht. Dabei sind sämtliche Abbildungen und Tabellen jeweils getrennt fortlaufend zu nummerieren. Zusätzlich sind sie mit einer Bezeichnung zu versehen, die ihren jeweiligen Inhalt eindeutig abgegrenzt wiedergibt. Die Quellenangabe für Abbildungen soll, soweit es sich nicht um eine eigene Darstellung handelt, in Klammern gestellt nach der verbalen Bezeichnung der Abbildung erfolgen. Dabei ist bei der Quellenangabe auf den sog. Kurzbeleg zurückzugreifen (vgl. Kapitel 2.5.2).

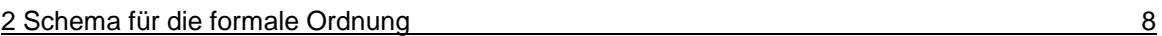

### Beispiel:

Abb.13: Entwicklung absoluter Preisdifferenzen und Integrationsgrad von Ländermärkten (Quelle: Backhaus (2001), S.367)

Jede Abbildung ist einschließlich fortlaufender Nummer sowie entsprechender Bezeichnung und Seitenangabe im Abbildungsverzeichnis anzuführen.

Das Tabellenverzeichnis ist analog dem Abbildungsverzeichnis (mit Ausnahme der Tabellenbezeichnung) aufzubauen. Unter jeder Tabelle ist dabei das ausgeschriebene Wort "Tabelle" oder die Abkürzung "Tab." sowie eine fortlaufende Nummer anzuführen.

# **2.6 Text (Einleitung, Hauptteil, Schlussteil)**

Wissenschaftliche Arbeiten (Bachelorarbeit / Projekt- bzw. Studienarbeit) gliedern sich grundsätzlich in Einleitung, Hauptteil und Schlussteil. Nähere Ausführungen zur Gestaltung des Textteils finden Sie in dem Handout "Vorgaben zur Anfertigung von Bachelorarbeiten und Projekt- bzw. Studienarbeiten".

Im Rahmen des gesamten Textes von wissenschaftlichen Arbeiten ist den grundsätzlichen formalen Anforderungen an wissenschaftliches Arbeiten Rechnung zu tragen. Die zentralen, unbedingt zu berücksichtigenden formalen Anforderungen werden im folgenden zusammengefasst.

### **2.6.1 Zitierweise**

Zitate müssen grundsätzlich eindeutig belegt und nachprüfbar sein. So kommt die Wissenschaftlichkeit einer Arbeit unter anderem dadurch zum Ausdruck, dass der Autor möglichst genau nachweist, woher Daten, Fakten, Behauptungen und Hypothesen stammen, die er verwendet oder auf die er Bezug nimmt. Dementsprechend muß der Leser die Möglichkeit haben zu überprüfen, ob diese Quellen dem Thema entsprechend Verwendung gefunden haben. Des weiteren muß er auch anhand der Angaben eigenständig weiter recherchieren können.

Zitate dürfen in einer wissenschaftlichen Arbeit nicht willkürlich Verwendung finden. Vielmehr sollte ein Zitat den folgenden fünf Forderungen entsprechen:

### 2.6.1.1 Unmittelbarkeit

Mit der Unmittelbarkeit wird angesprochen, dass die Primärquelle immer selbst eingesehen werden muß. Sollte dies im Ausnahmefall einmal nicht möglich sein, so muß die Quellenangabe immer den Zusatz "zitiert nach..." enthalten. Derartige Ausnahmen sind jedoch nur dann statthaft, wenn die betreffende Quelle nicht oder nur unter sehr großen Schwierigkeiten zugänglich ist, wie z.B. bei Magisterarbeiten oder ausländischen Dissertationen.

### 2.6.1.2 Genauigkeit

Mit der Genauigkeit ist eine buchstäbliche Genauigkeit angesprochen, die sogar so weit geht, dass inhaltliche und orthographische Fehler der Primärquelle übernommen werden.

2 Schema für die formale Ordnung 9

Derartige Fehler können aber durch "(!)" oder "(sic.)" kenntlich gemacht werden. ("sic" bedeutet dabei "so lautet die Quelle!"). Werden im Zitat Hervorhebungen gemacht, die nicht im Original stehen, so muß dies in der Fußnote oder im Text vermerkt werden (z.B.: "Hervorhebungen vom Verf."). Des weiteren müssen eigene Auslassungen gekennzeichnet werden, am besten durch drei Punkte, und zwar in Klammern gesetzt "(...)", um sie von etwaigen Auslassungen im Original unterscheidbar zu halten.

Das Erfordernis einer buchstäblichen Genauigkeit erfordert es, daß Abweichungen vom Original durch einen in Klammern gesetzten Hinweis gekennzeichnet werden. (z.B. "Anm. d. Verf.").

### Beispiel:

"Als Ursachen anbieterbezogener Rückkopplungen (...) kommen unterschiedliche (Hervorhebung vom Verf.) unternehmensinterne Einflussgrößen in Betracht."

### 2.6.1.3 Zweckentsprechung

Das Zitat sollte umfangreich genug gewählt werden, um seinen Zweck zu erfüllen, andererseits aber auch nicht zu ausführlich sein.

### 2.6.1.4 Sparsamkeit

Zitate sind nur dann zu verwenden wenn es unbedingt auf die Originalformulierung in der verarbeiteten Quelle ankommt. Es ist darauf hinzuweisen, dass in vielen Fällen die Wiedergabe des Inhalts der verarbeiteten Quelle mit eigenen Worten besser ist.

Im Falle eines direkten Zitierens sollen Zitate nicht isoliert stehen. Vielmehr sollen Sie der Ausgangspunkt für Interpretationen sein oder als Resümee dienen. In diesem Zusammenhang ist darauf hinzuweisen, dass ein Zitat für sich genommen noch nichts über die Richtigkeit einer Aussage beinhaltet. Von daher ist eine Aussage auch mit Hilfe der weiteren ausgewerteten Literatur zu überprüfen.

### 2.6.1.5 Unverfälschte Wiedergabe

Zitate müssen so wiedergegeben werden, dass die Absicht des zitierten Autors nicht verfälscht wird.

Neben den vorausgehend genannten fünf Forderungen sind weitere Anforderungen an das Zitieren zu berücksichtigen. So sind insbesondere längere Zitate durch ein Einrücken vom übrigen Text abzuheben. In diesem Falle ist eine Schriftgröße 10 Punkt oder 12 Punkt heranzuziehen und ein einzeiliger Abstand zu wählen.

Auch wenn auf das Gestaltungsmittel des Einrückens beim Zitieren nicht zurückgegriffen wird, stehen Zitate grundsätzlich immer zwischen doppelten Anführungszeichen am Anfang und Ende. Die Fußnoten sind an den unteren Rand der jeweiligen Textseite zu setzen und fortlaufend zu nummerieren.

Bei Abbildungen und Tabellen im Text beginnt der Quellenhinweis mit "Quelle: ...". Mit einem Quellenhinweis sind auch solche Angaben zu versehen, die nicht der

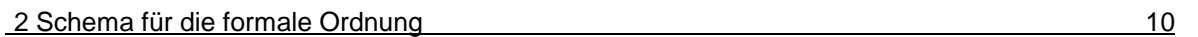

Literatur entnommen, sondern selbst erstellt ("Eigene Darstellung") oder durch persönliche Befragung in Erfahrung gebracht worden sind ("Eigene Erhebung").

### **2.6.2 (Quellenbeleg in) Fußnoten**

Grundsätzlich sind in Fußnoten Quellenangaben sowie, wenn auch in beschränktem Umfange, sachliche Randbemerkungen des Verfassers aufzunehmen. Des weiteren sind Fußnoten prinzipiell vom Textteil der jeweiligen Seite durch einen Strich zu trennen. Dabei werden die Fußnoten, im Gegensatz zum Text, in einzeiligem Abstand geschrieben. Als Schriftgröße ist 8 Punkt oder 9 Punkt heranzuziehen.

Auf im Text herangezogene Quellen wird im Text durch eine hochgestellte Ziffer verwiesen. Dabei ist darauf zu achten, dass eine durch den gesamten Text fortlaufende Nummerierung erfolgt. Für die Quellenangaben in den Fußnoten selbst ist der sogenannte Kurzbeleg, der auf das Literaturverzeichnis Bezug nimmt, heranzuziehen. Dieser Kurzbeleg umfasst die folgenden Angaben:

- Name des Autors der herangezogenen Quelle (ausschließliche Verwendung des Nachnamens)
- Erscheinungsjahr des betreffenden Buches / Aufsatzes sowie
- Seitenangabe, auf die Bezug genommen wird.

### Beispiel:

Backhaus (2001), S.45

Besteht eine Verwechslungsgefahr hinsichtlich des Nachnamen des Autoren, z.B. weil mehrere Autoren den gleichen Nachnamen haben, so ist zusätzlich der Vorname anzugeben.

Beispiel: Backhaus, Klaus (1998), S.143 Backhaus, Hermann (1998), S.34

Für den Fall, dass ein Autor mehrere Beiträge in einem Jahr veröffentlicht hat, so wird das Erscheinungsjahr durch fortlaufend verwendete Kleinbuchstaben ergänzt.

Beispiel: Backhaus, Klaus (1998 a), S.34 Backhaus, Klaus (1998 b), S.76

Bezieht sich der Quellenhinweis auf zwei Seiten, so ist die Abkürzung "f" anzufügen, wird auf mehr als zwei Seiten Bezug genommen, so ist die Abkürzung "ff" anzufügen.

Beispiel: Backhaus, Klaus (1998), S.14f Müller, Hans (2000), S.45ff

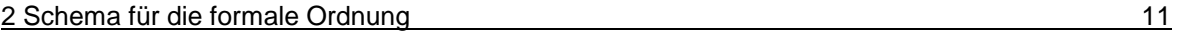

Quellenangaben in der Fußnote sind im übrigen grundsätzlich ohne Punkt abzuschließen. Ist es in Ausnahmefällen nicht möglich, nach dem Originaltext zu zitieren (Primärliteratur), so kann auch nach einer Quellenangabe in der Sekundärliteratur zitiert werden. Der Quellenhinweis gibt in diesem Falle mit dem Hinweis "zitiert nach..." auch die Sekundärliteratur an.

### **2.7 Literaturverzeichnis**

Das Literaturverzeichnis führt sämtliche herangezogenen Quellen auf, unabhängig davon, ob es sich um Literatur oder sonstiges benutztes Datenmaterial, um gedruckte oder ungedruckte Quellen handelt. Somit müssen in der Tat sämtliche Quellen, die bei der Erstellung der Arbeit Verwendung gefunden haben, angeführt werden. Dies gilt beispielsweise auch für einzelne Zeitschriftenaufsätze, die herangezogen wurden. Aber auch mündliche Auskünfte, die durch Befragung bzw. Interview von Experten und sonstigen Personen erhalten wurden und Berücksichtigung in Ihrer Arbeit finden, müssen als Quelle angeführt werden.

Abstand zu nehmen ist hingegen von Quellen aus Boulevardzeitungen (z.B. Bild-Zeitung, Morgenpost u.ä. Publikationen). Auch Seminar- oder Projekt- bzw. Studienarbeiten sowie Vorlesungsskripte sollten nur in Ausnahmefällen als Quelle herangezogen werden.

Sämtliche Quellenangaben im Literaturverzeichnis sind in einem einzeiligem Abstand zu schreiben, zwischen den Quellenangaben sollte ein 12 Punkt großer Abstand eingehalten werden. Zwischen "S." als Abkürzung für Seite und der Seitenzahl darf kein Zeilenumbruch erfolgen.

Literaturquellen werden grundsätzlich in Primär- und Sekundärquellen unterschieden. Primärquellen stellen gewissermaßen die "Originalquelle" dar, bei Sekundärquellen hingegen wird geistiges Gedankengut über eine dritte Person vermittelt bzw. weitergegeben. Primärquellen, die im Rahmen Ihrer Arbeit als besonders wichtig anzusehen sind, sollten von Ihnen auch immer im Original eingesehen werden. Ein ausschließliches zitieren eines für Ihre Arbeit besonders bedeutsamen Autors aus Sekundärquellen ist als nicht zureichend zu betrachten.

Ein besonderes Problem ist im Rahmen der Erstellung des Literaturverzeichnisses im richtigen Quellenbeleg zu sehen. Grundsätzlich gibt es keine unbedingt verbindliche Norm für die Struktur von Literaturangaben in wissenschaftlichen Arbeiten. (Auch die diesbezüglich existierende Vorschrift DIN 1505 Teil 2 wird nicht durchgängig von jedermann eingehalten). Dennoch muß ein von Ihnen herangezogenes Werk aufgrund der bibliographischen Angaben eindeutig identifizierbar und für weiterführende Nachforschungen auffindbar sein. Daher ist dringlichst anzuraten, die nachfolgend angeführten Grundanforderungen bzw. Konventionen bei der Erstellung Ihres Literaturverzeichnisses einzuhalten.

2 Schema für die formale Ordnung 12

### **2.7.1 Selbständige Veröffentlichungen**

Bei selbständigen Veröffentlichungen ist auf das folgende Grundschema zurückzugreifen:

• Familienname, Vorname des Autors / Herausgebers

bei mehr als drei Autoren / Herausgebern muß nur der erste genannt werden mit dem Zusatz "(u.a.)". Bei Herausgebern steht hinter dem Namen "(Hrsg.)" oder "(Hg.)". Angaben zur Person des Autors (z.B. akademische Titel) finden keine Erwähnung. Der Vorname ist vollständig auszuschreiben. (z.B. "Backhaus, Klaus" anstelle von "Backhaus, K.").

- Titel, Untertitel
- Auflage

Hierbei sind auch Zusätze zur Auflagenangabe zu vermerken, etwa: "4., überarbeitete und erweiterte Auflage."

- Band
- Erscheinungsort und Verlag
- Erscheinungsjahr

### Beispiel:

Backhaus, Klaus; Büschken, Joachim; Voeth, Markus: Internationales Marketing. 4., überarbeitete und erweiterte Auflage. Stuttgart: Schäffer-Poeschel Verlag, 2001.

### **2.7.2 Unselbständige Veröffentlichungen**

Bei unselbständigen Veröffentlichungen ist auf das folgende Grundschema zurückzugreifen:

• Familienname, Vorname des Autors / Herausgebers

Ist kein Autor / Herausgeber ersichtlich, so ist auf die Abkürzung "o.V." (ohne Verfasser) zurückzugreifen

- Titel, Untertitel
- Titel der Zeitschrift

Bei Sammelwerken steht vor dem Titel der Hrsg.

- Band und / oder Jahrgang und dahinter in Klammern das Erscheinungsjahr
- Heftnummer, wenn nur pro Heft, nicht aber pro Jahrgang nummeriert ist
- Seite(n)

nicht "S.32f" oder "S.32ff", sondern die Seitenzahlen, auf denen der gesamte Beitrag steht, also beispielsweise "S.32-65" 2 Schema für die formale Ordnung 13

#### Beispiel:

Bradley, Michael: Inquiry and Decision in International Marketing. In: Irish Marketing Review (1986), Vol.1, S.131-147.

### **2.7.3 Online-Veröffentlichungen**

Online-Publikationen sind im Rahmen wissenschaftlicher Arbeiten zitierfähig, wenn die Art der Veröffentlichung angegeben werden kann. Eine eindeutige Benennung von Ressourcen übernimmt der "Uniform Ressource Locator" (URL). In jedem Falle müssen zitierte Online-Publikationen in einem separaten Verzeichnis aufgeführt werden. Dabei sind die Quellenangaben mit dem jeweiligen, in Klammern zu setzenden Datum des Zugriffs auf die entsprechende Quelle zu versehen. Fallen Online-Quellenangaben länger aus als eine Zeile, so hat eine Trennung direkt nach einem mit "/" getrennten Abschnitt zu erfolgen. WWW-Artikel werden grundsätzlich folgendermaßen zitiert:

- Name des Autoren
- Name des Dokuments
- URL
- Datum des eigenen Zugriffs auf das Dokument (in Klammern gesetzt)

### Beispiel:

Grether, Manfred: Lehrstuhl für ABWL und Marketing II, http://www.bwl.unimannheim.de/Bauer/mitarbeiter/grether.html (25.02.2001)

Grundsätzlich sind Literaturquellen hinsichtlich ihrer qualitativen Eignung kritisch zu hinterfragen. Dies gilt insbesondere für Online-Quellen. Nicht alles, was im Internet veröffentlicht wird, ist auch automatisch richtig.

### **2.8 evtl. Anhang**

Der Anhang (also z.B. Dokumente, Tabellen, Abbildungen usw.) wird dem Literaturverzeichnis angefügt. Dabei handelt es sich in der Regel nur um ergänzendes Material oder umfassendere Dokumente, Tabellen etc. Jeder Bestandteil des Anhangs ist mit einer römischen Ziffer zu kennzeichnen (z.B. Anhang I: Fragebogen, Anhang II: Gesetzesentwurf ). Im Inhaltsverzeichnis ist der Anhang allgemein unter zusätzlicher

Nennung der entsprechenden Seitenzahl, die vom Textteil fortlaufend weiternummeriert wird, anzuführen.

## **2.9 Eidesstattliche Erklärung**

Eine eidesstattliche Erklärung ist ausschließlich für Bachelorarbeiten, nicht hingegen für Projekt- bzw. Studienarbeiten erforderlich. Diese Erklärung ist auf einem separaten

2 Schema für die formale Ordnung 14

Blatt ganz am Ende der Bachelorarbeit zu berücksichtigen. Dabei wird empfohlen auf den folgenden Wortlaut zurückzugreifen:

Ich erkläre hiermit, dass ich die vorliegende Arbeit selbständig und ohne Benutzung anderer als der angegebenen Hilfsmittel angefertigt habe. Die aus fremden Quellen direkt oder indirekt übernommenen Gedanken sind als solche kenntlich gemacht.

Die Arbeit wurde bisher in gleicher oder ähnlicher Form keiner anderen Prüfungsbehörde vorgelegt und auch noch nicht veröffentlicht.

Aalen, den (Datum) and Eigenhändige Unterschrift –

# **Anhang:**

Muster: Titelblatt (Projekt- bzw. Studienarbeiten)

Muster: Titelblatt (Bachelorarbeiten)

2 Schema für die formale Ordnung 15

Projektarbeit 1 / 2 bzw. Studienarbeit im Rahmen des Studiums des / der Internationalen Technischen Vertriebs / Oberflächen- und Werkstofftechnik an der Fachhochschule Aalen

Betreuer: Name

Semester

**Thema** 

## Eingereicht von Vorname, Name Matr.-Nr.: Semesterzugehörigkeit (z.B. VU5)

Aalen, den 25.03.2003

2 Schema für die formale Ordnung 16

Bachelorarbeit zur Erlangung des Grades eines Bachelor of Engineering (FH) im Studienschwerpunkt Internationaler Technischer Vertrieb / im Studiengang Oberflächen- und Werkstofftechnik an der Fachhochschule Aalen

Betreuer 1: Name

Betreuer 2: Name

# **Thema**

Eingereicht von Vorname, Name Matr.-Nr.:

Aalen, den 25.03.2003